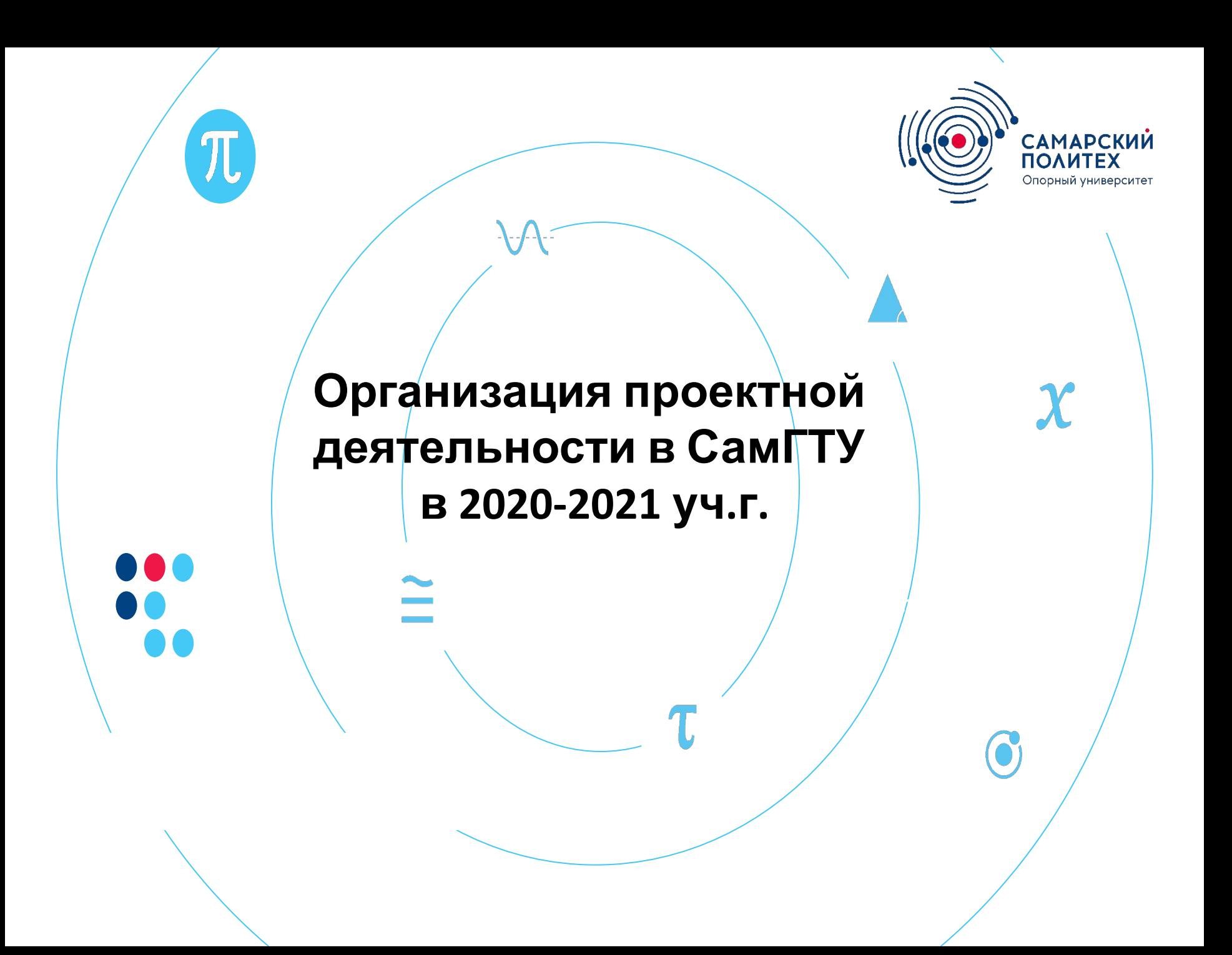

## **Положение «О проектной деятельности в СамГТУ», утвержденное Ученым советом от 31.08.2020 протокол №1**

Модуль проектной деятельности в составе учебных планов образовательных программ бакалавриата (специалитета), включает:

- Учебную практику (1,2 курс);
- Дисциплину «Инновационная экономика и технологическое предпринимательство» (2 курс);
- Дисциплину «Практико-ориентированный проект» (3,4 курс)

Первый учебный семестр в составе учебной практики включает цикл мероприятий по введению в проектную практику, предусмотренных программой практики.

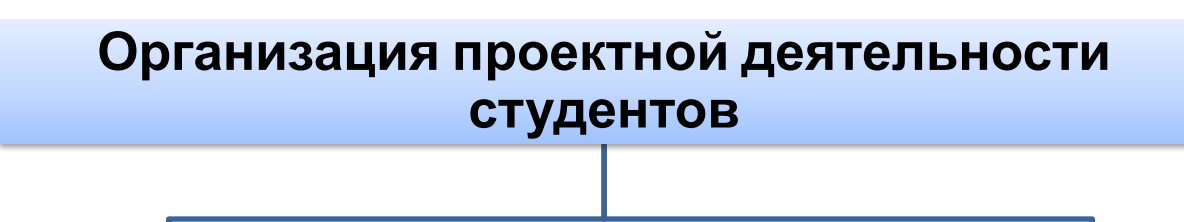

**решение реальной проектной задачи**, инициированной индустриальным партнером либо подразделением СамГТУ (в том числе, обучающимся под патронажем руководителя от профилирующей кафедры) в составе **междисциплинарных проектных команд (МПК)**

**Сервис Биржа проектов**

**работа с учебным кейсом реального проекта** от выпускающей кафедры под руководством руководителя практики или ведущего преподавателя курса

### **Сервис Кейс-лаборатория**

# **Таймлайн модуля «Проектная**

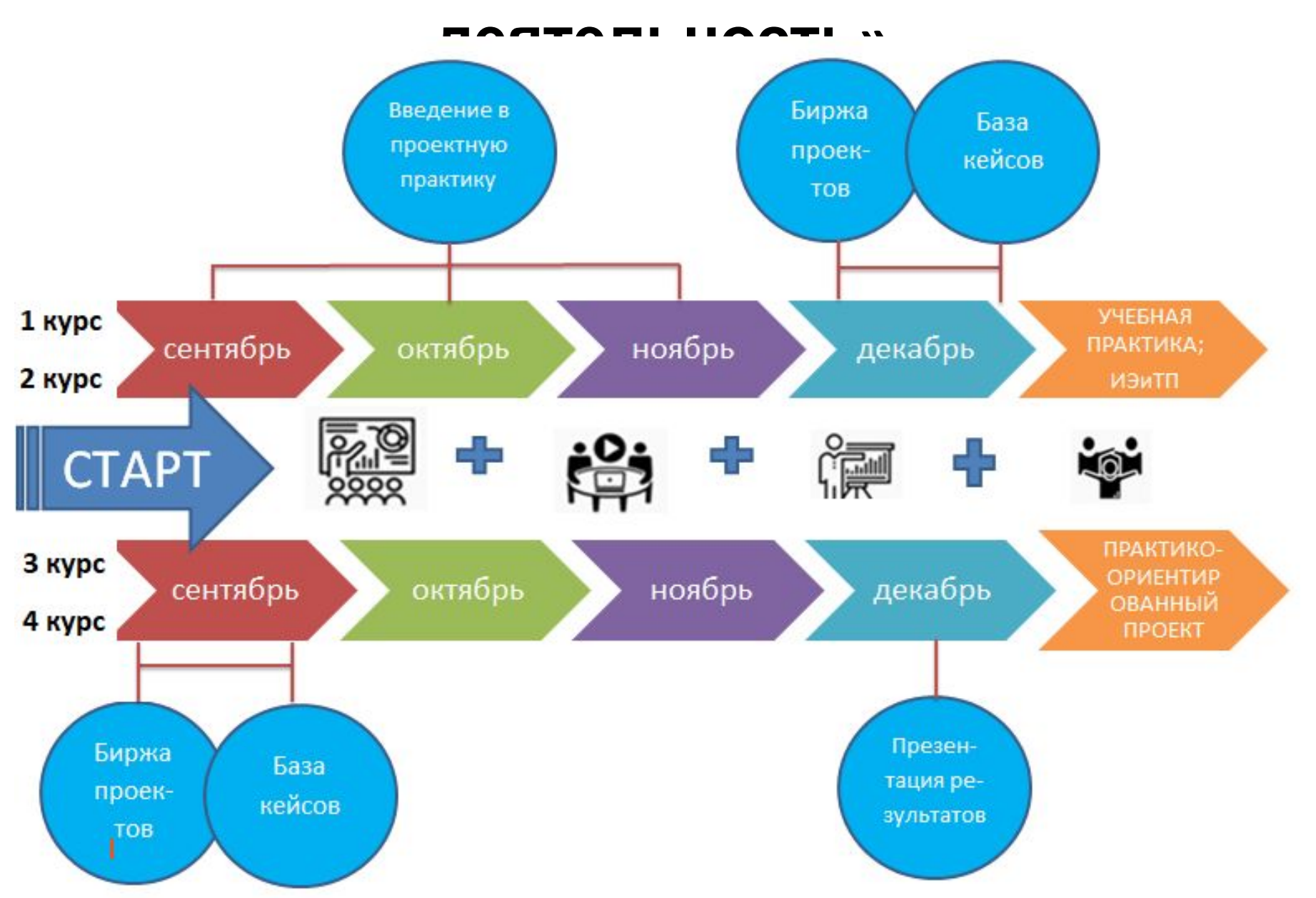

## **Наполнение модуля проектной деятельности**

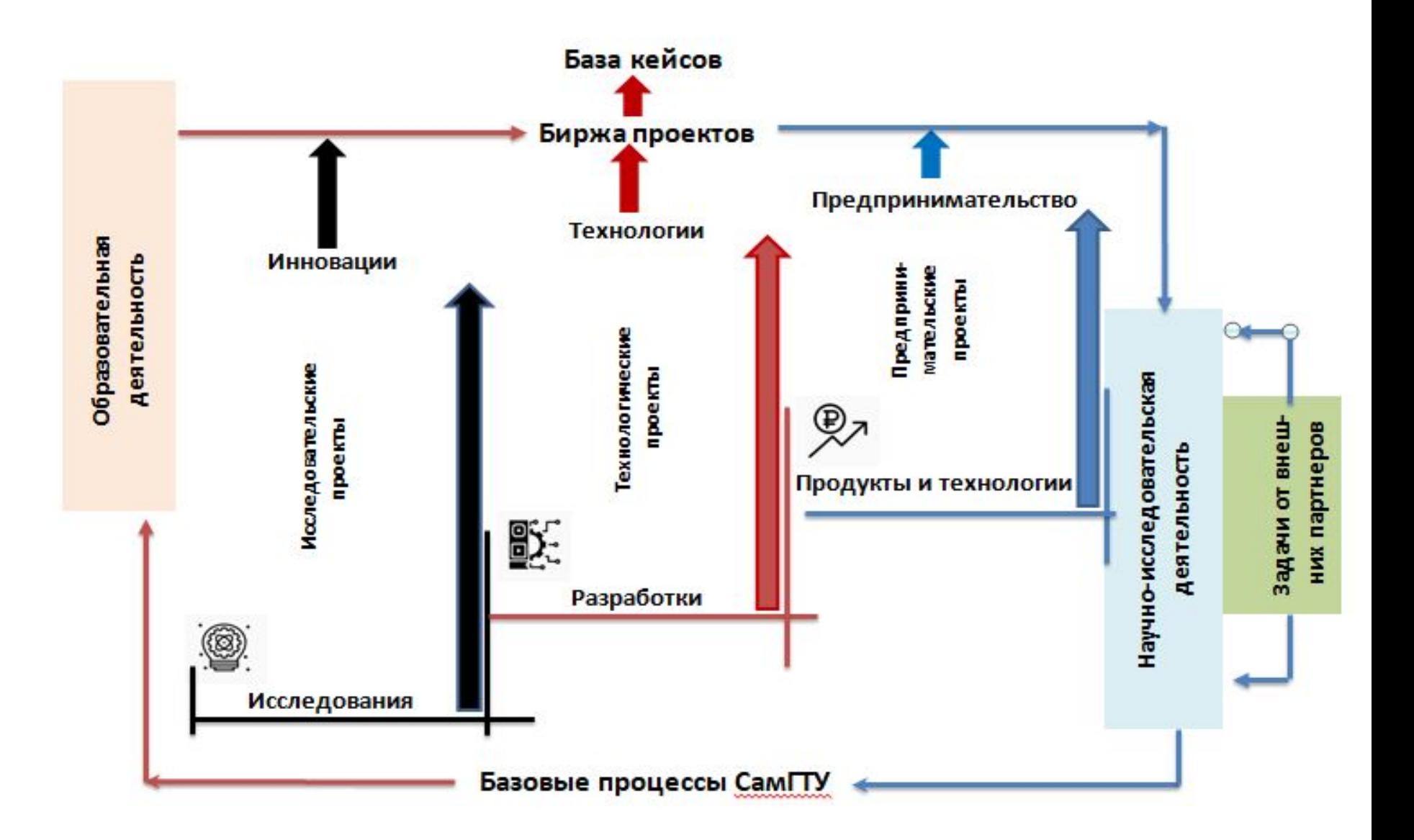

### **Учебная практика**

введение в реальную проектную деятельность, выполнение реальных практических проектов в формате МПК и либо учебного кейса

образовательные мероприятия, поддерживающие проектную деятельность

### **Модель учебной практики для 1**

- **•Проектная школа**
- **•Работа в команде активных студентов**
- **•Участие в реальных проектах на разных этапах цикла: от исследований и разработок до вывода на рынок продуктов и технологий**
- **•Поддержка ведущих ученых, представителей бизнеса, экспертов**
- **•Итог: опыт участия в реальных проектах индустриальных партнеров и ученых Самарского политеха, индивидуальное портфолио**

**•Базовый трек и выступает стартом проектной деятельности**

**студентов <sup>в</sup> ходе обучения Технологическое предпринимательст во**

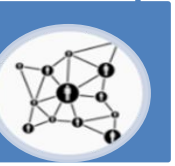

**•Для студентов, имеющих глубокую подготовку по профильным предметам, победителей и призеров предметных олимпиад**

- **•Подготовка к участию в фундаментальных научных исследованиях**
- **•Участие в научноисследовательских проектах**
- **•Повышение уровня фундаментальной подготовки в области математики, химии, физики, информатики**
- **•Итог: участие в международных и всероссийских студенческих олимпиадах, научных и творческих мероприятиях, основа кадрового резерва университетской науки**
- **•Отбор на трек осуществляется по результатам вступительных испытаний с учетом**

**ТРЕКИ**

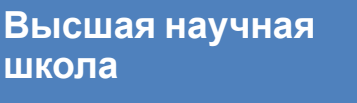

**•Для студентов, имеющих опыт участия в общественно-значимых социально-направленных проектах САРКОЛИВ КОГО?** КАК? КАКОВ КАКОВ РЕЗУЛЬТАТ?

- **•Развитие универсальных компетенций (soft skills): способность ставить цели и достигать их, самоорганизация и таймменеджмент, адаптивность и гибкость, эмоциональный интеллект, эффективные устные и письменные коммуникации, способность к сотрудничеству, инициатива и предпринимательство, критическое мышление и решение проблемы**
- **•Итог: реальные проекты, направленные на решение проблем в области устойчивого развития; участие в конкурсах проектов; формирование лидерского потенциала.**

**•Отбор на трек осуществляется по результатам анкетирования с учетом**

**индивидуальных достижений**

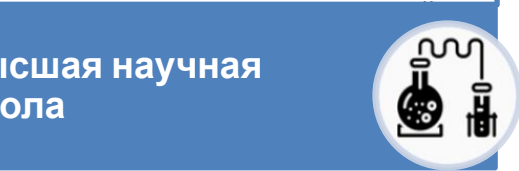

**Школа лидеров**

### **Мероприятия по введению в проектную практику (1 семестр)**

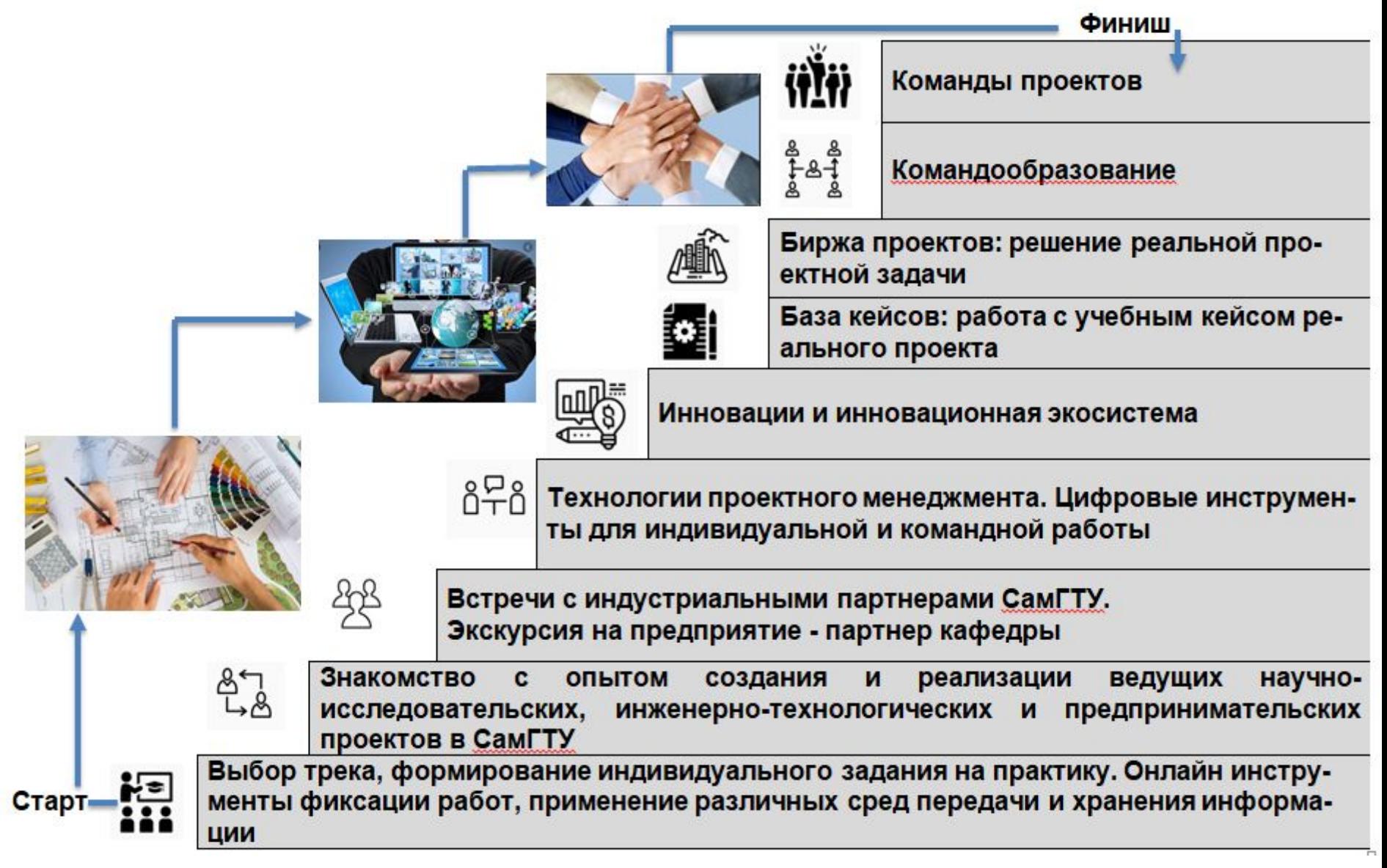

## **Отчетная документация по практике в Google таблице**

#### **Пошаговый алгоритм работы в Google:**

#### **Для формирования индивидуального задания на практику:**

- 1. Выбрать свой аккаунт или зарегистрировать новый
- 2. Создать папку на Google диске «Учебная практика»
- 3. В папке открыть Google Таблицу и выбрать шаблон План event-маркетинга
- 4. Преобразовать шаблон под требования содержания Программы практики
- 5. Нажать в меню Создать копию, открыть новый лист в таблице скопировать программу практики для каждого студента
- 6. На основе программы сформировать индивидуальное задание для каждого студента, добавить столбцы дата выполнения работ, описание выполненных работ, комментарий руководителя практики и отметка о выполнении

### **Для формирования списка группы (команды):**

- 1. Открыть сформированную папку «Учебная практика»,
- 2. Создать новую Google Таблицу и выбрать шаблон Список команды
- 3. Преобразовать шаблон, указав список группы, адреса электронной почты и определение трека

#### **Для формирования совместного рабочего графика (плана) проведения учебной практики:**

- 1. Открыть сформированную папку «Учебная практика»
- 2. Создать новую Google Таблицу и выбрать шаблон Диаграмма Ганта
- 3. Преобразовать шаблон, указав разделы и этапы практики

Раздать доступ студентам к файлам

На зачетной неделе вывести на печать и оформить в соответствии с требованиям к отчетным формам по практике

Ссылка на на пример: https://drive.google.com/drive/folders/16seOt5XFUbGJkMCrS-HJbOK1wMsC8V5V

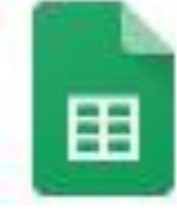

### **Сервис Trello для контроля за ходом проектной работы**

*<u>ITrello</u>* 

Используя Trello, можно добиться более эффективной и слаженной работы команды.

Благодаря доскам, колонкам и карточкам Trello пользователи могут с легкостью упорядочивать проекты и расставлять

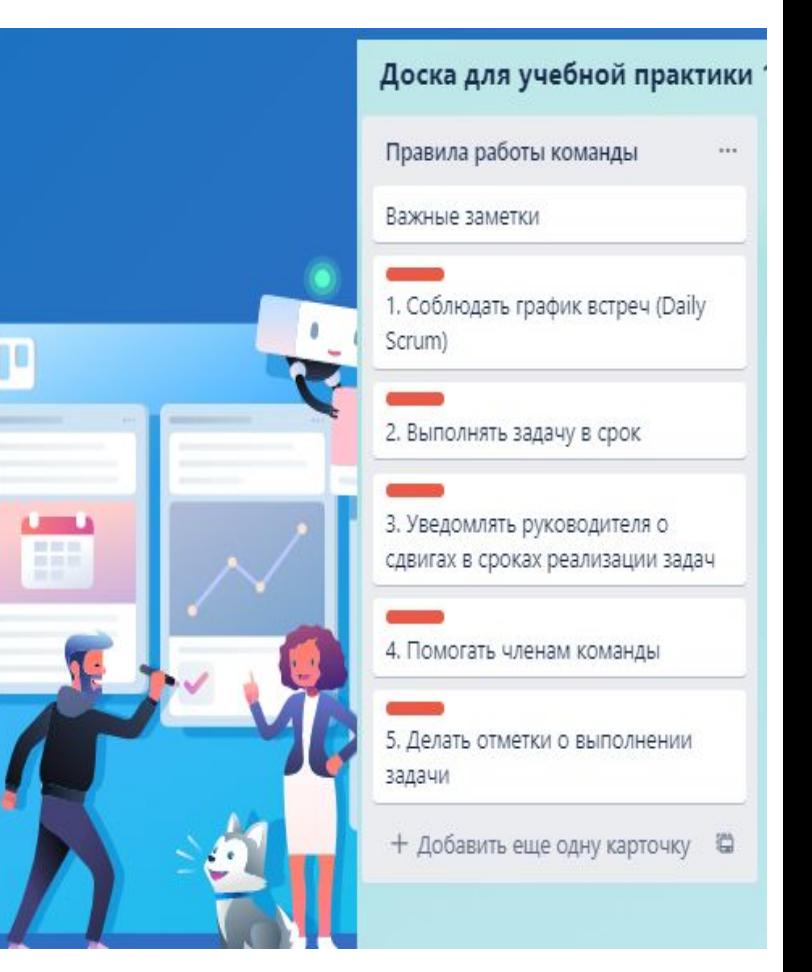

Инструкция как работать в Trello: Консультационная поддержка: Центр проектного обучения Еремичева О.Ю. 278-44-26, +7(927)260-88-25, Вейс Ю.В. +7(927)732-06-90

### **База кейсов**

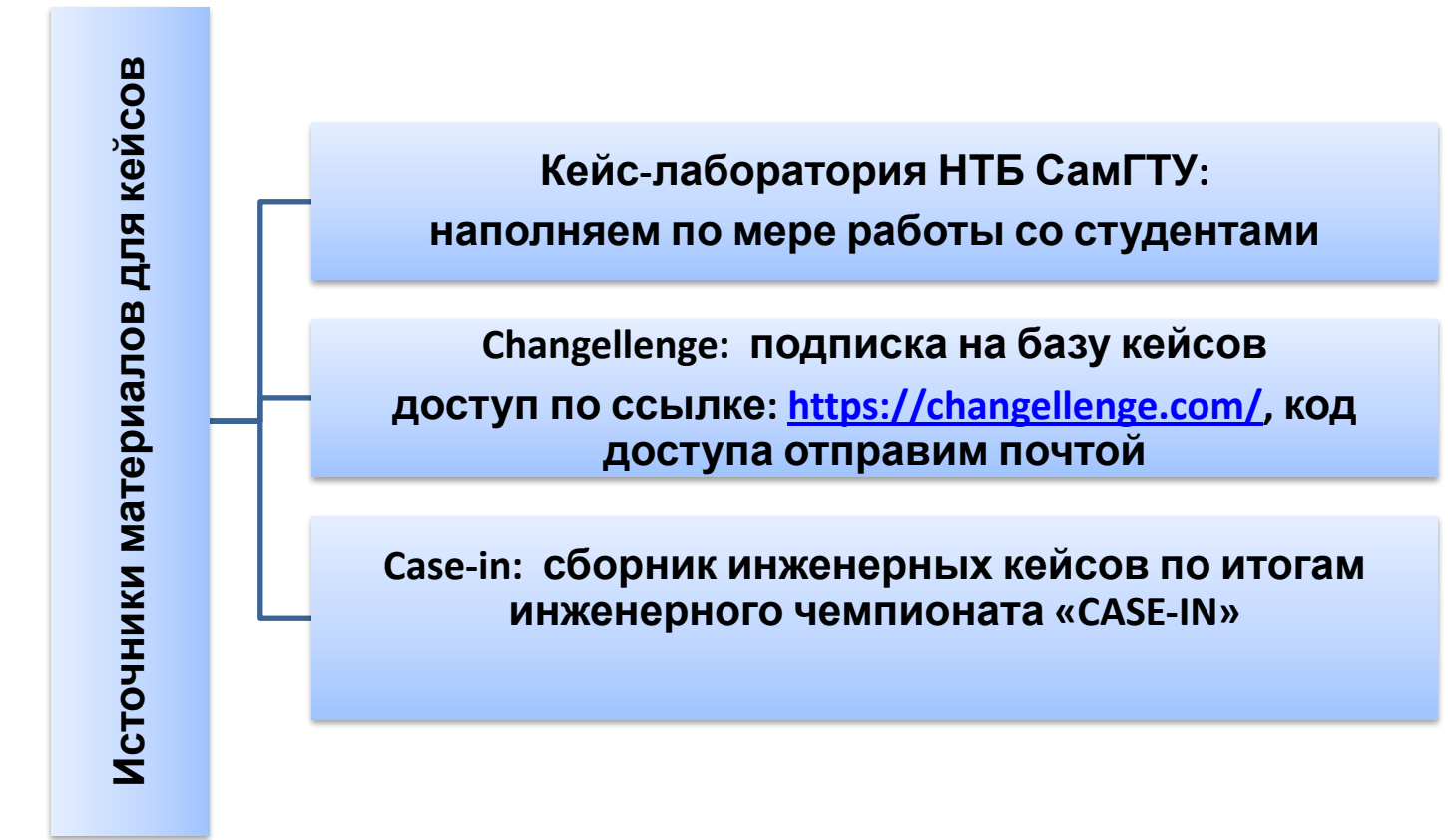

#### **Методические материалы по реализации**

В личном кабинете: Нормативные и методические материалы – Проектное обучение Сайт Центра проектного обучения http://cpo.samgtu.ru/: материалы по реализации дисциплин ИЭиТП и ПОП

Консультационная поддержка:

по вопросам организации проектного обучения: ЦПО 278-44-26, *сро@samgtu.ru* по вопросам методологии реализации проектной деятельности: ЦИПИ 337-23-24, cipi@samgtu.ru

### **Образовательные активности от индустриальных партнеров:**

### **План мероприятий; Запись на мероприятия**

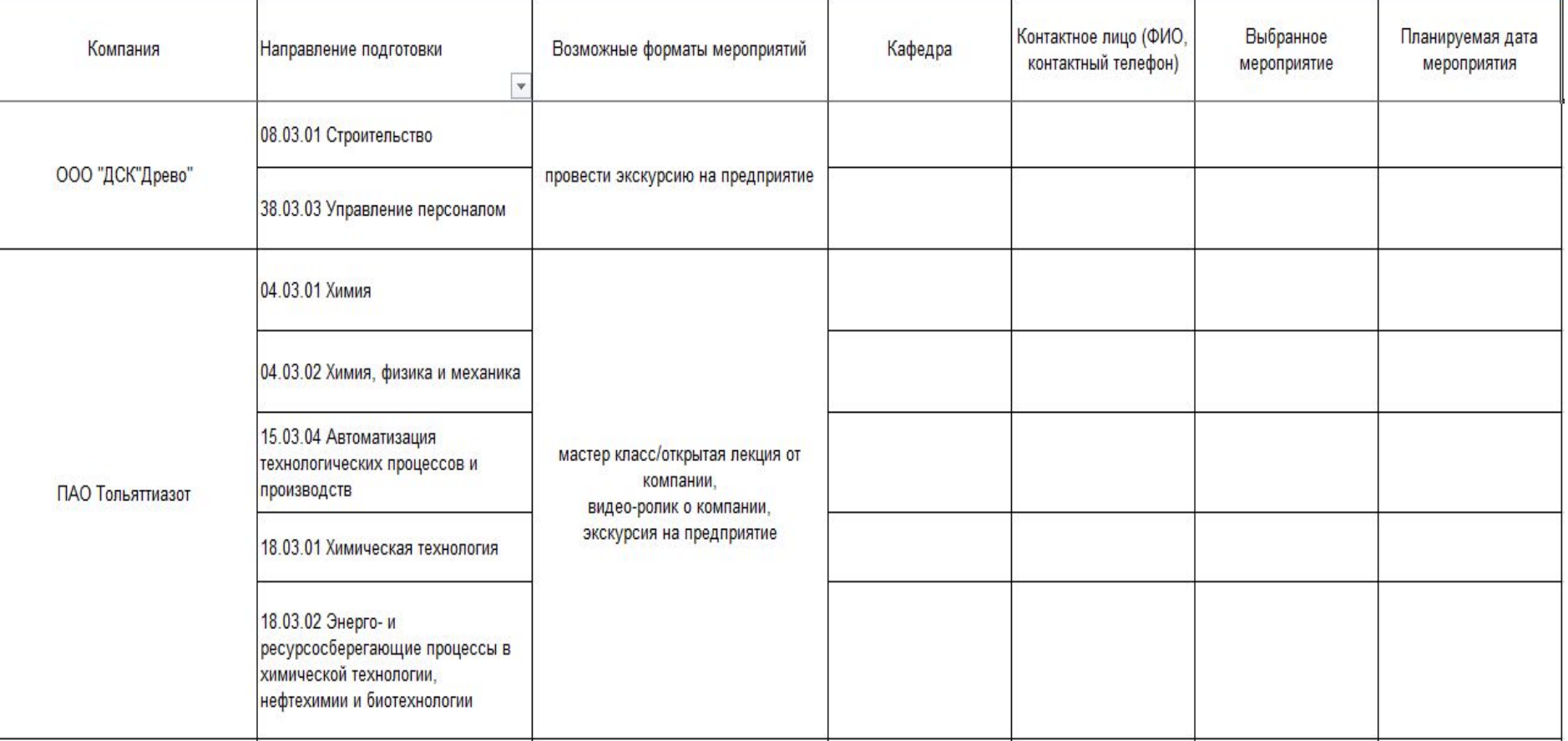

### Первое занятие по учебной практике 08.09.2020

1 • Презентация практики: введение в цели и задачи, программу практики, модели и механизмы практики 2 • Ознакомление с порядком формирования программной и отчетной документации по практике 3 • Распределение студентов по трекам и формирование индивидуального задания

# Спасибо за внимание!